## Routinen

- In Programm Daten→ System → Routines → alle anzeigen: Routine "check invalid dates" ausführen
- In Programm Daten→ System → Routines → alle anzeigen: Routine "create\_haupt01\_for\_empty\_ghaupt" ausführen (eventuelle Fehlermeldungen können ignoriert werden)
- In Programm Daten→ System → Routines → alle anzeigen: Routine "create\_ghaupt\_for\_empty\_haupt01" ausführen (eventuelle Fehlermeldungen können ignoriert werden, wenn es zu lange dauert kann es auch abgebrochen werden)
- In Programm Daten→ System → Routines : Routine "mandantvalues no groups" ausführen

From: <http://wiki.girona.de/> - **Girona Wiki**

Permanent link: **<http://wiki.girona.de/doku.php?id=tombejo:allgemeines:updates:20170602>**

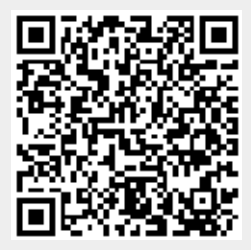

Last update: **2017/06/02 09:16**